# **Resources for Learning Morse Code**

Hamfesters Amateur Radio Club

Document Distribution **TLP:WHITE** Document Classification: **Not Classified**

**2nd Draft**

Version 2021.02-B

Created 2021-02-09 @ 17:00 by GDR Updated 2021-02-17 @ 14:15 by GDR

Edited by Gregory D. Rosenberg (AB9MZ) ab9mz@arrl.net

+1 708-444-2690 Office

**All information in this document is public domain. Any copyrighted material has been labeled with its source.**

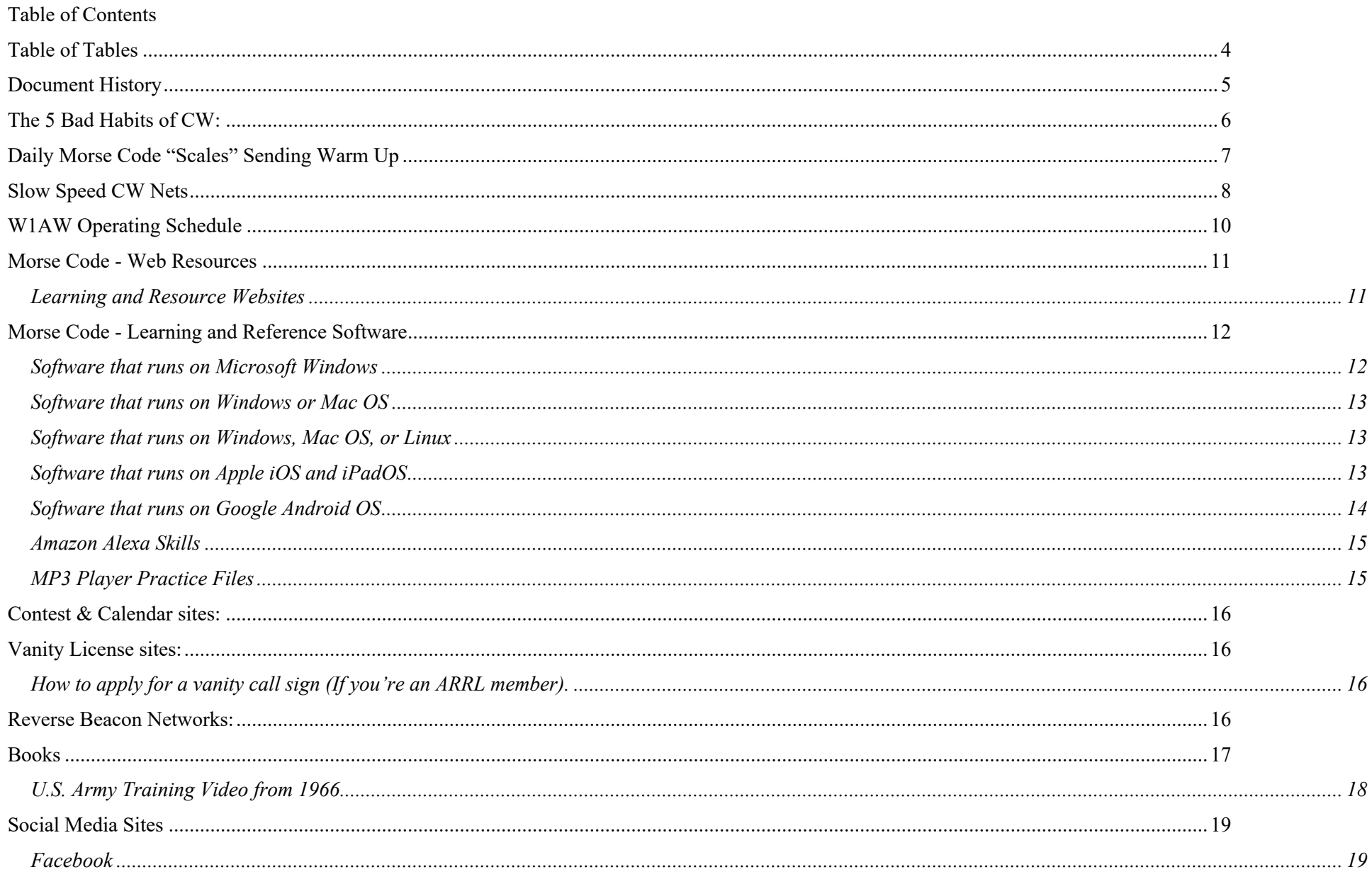

## Resources for Learning Morse Code

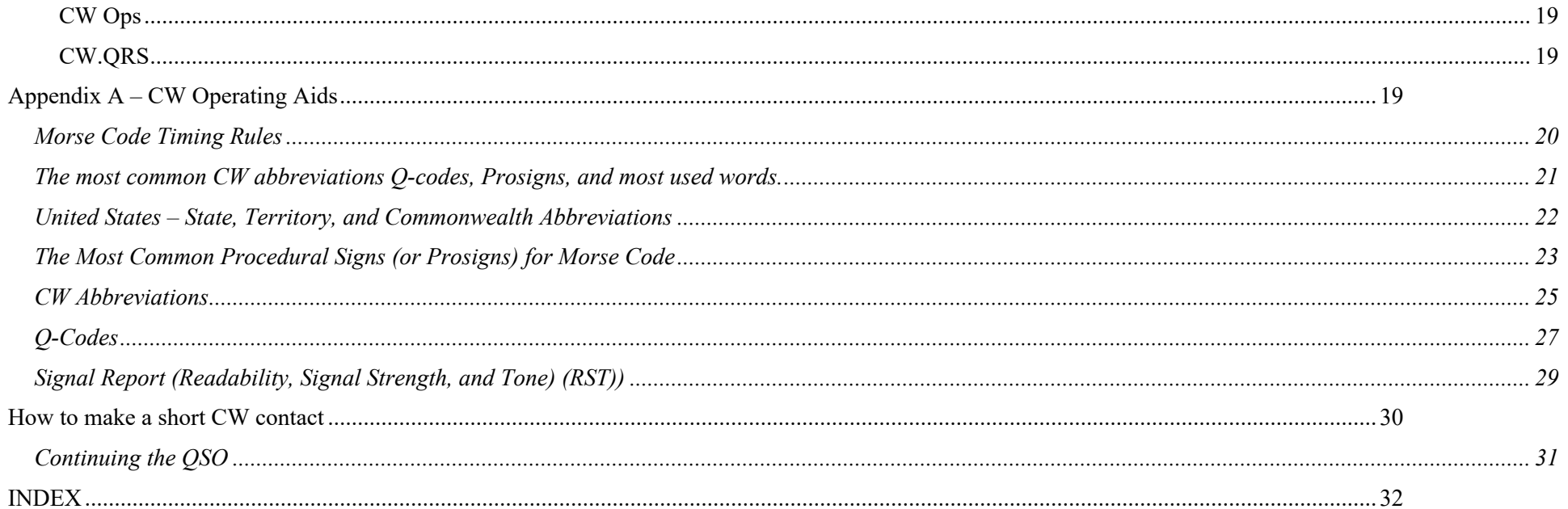

## Resources for Learning Morse Code

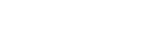

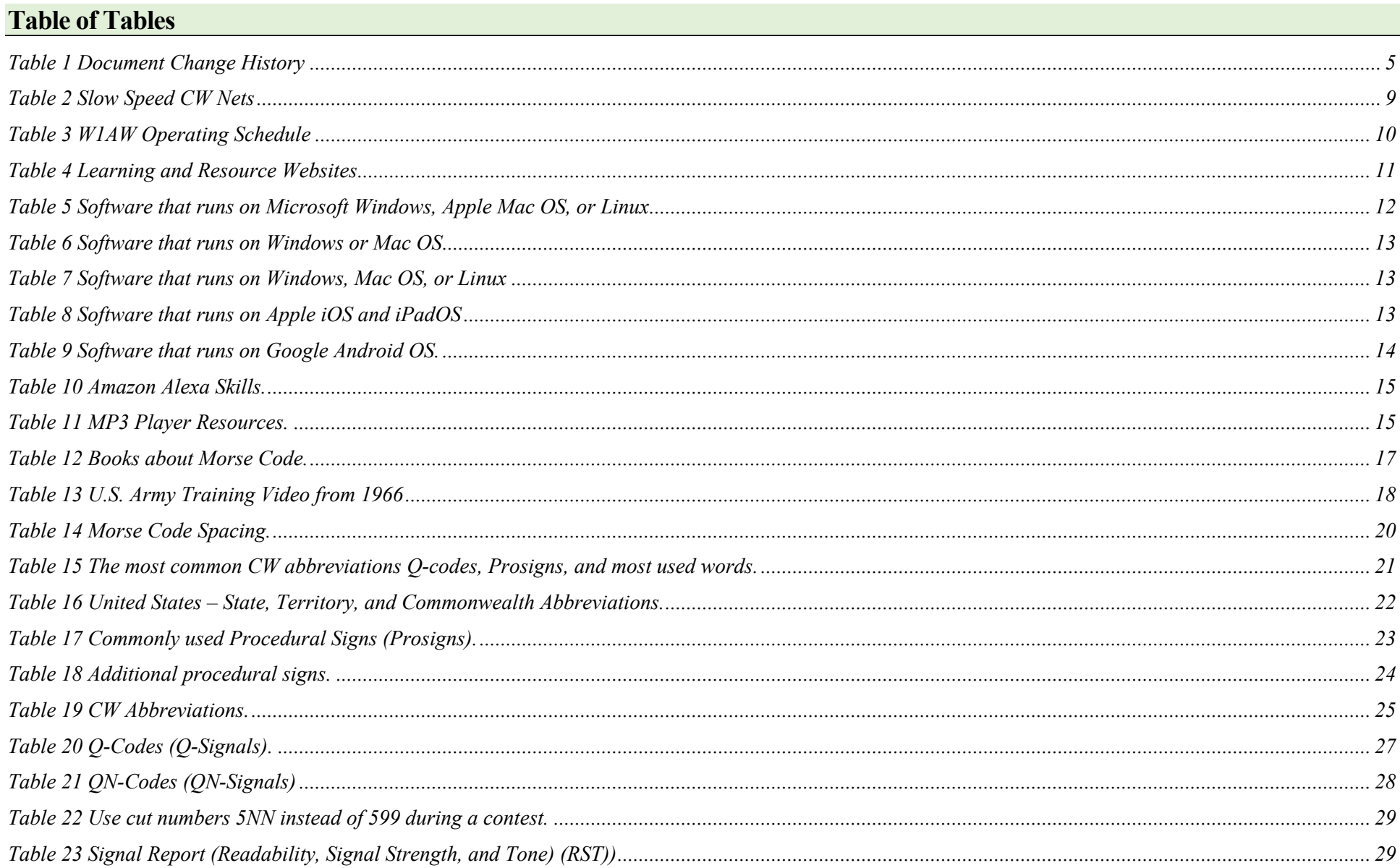

# **Document History**

This table lists all significant changes to this document.

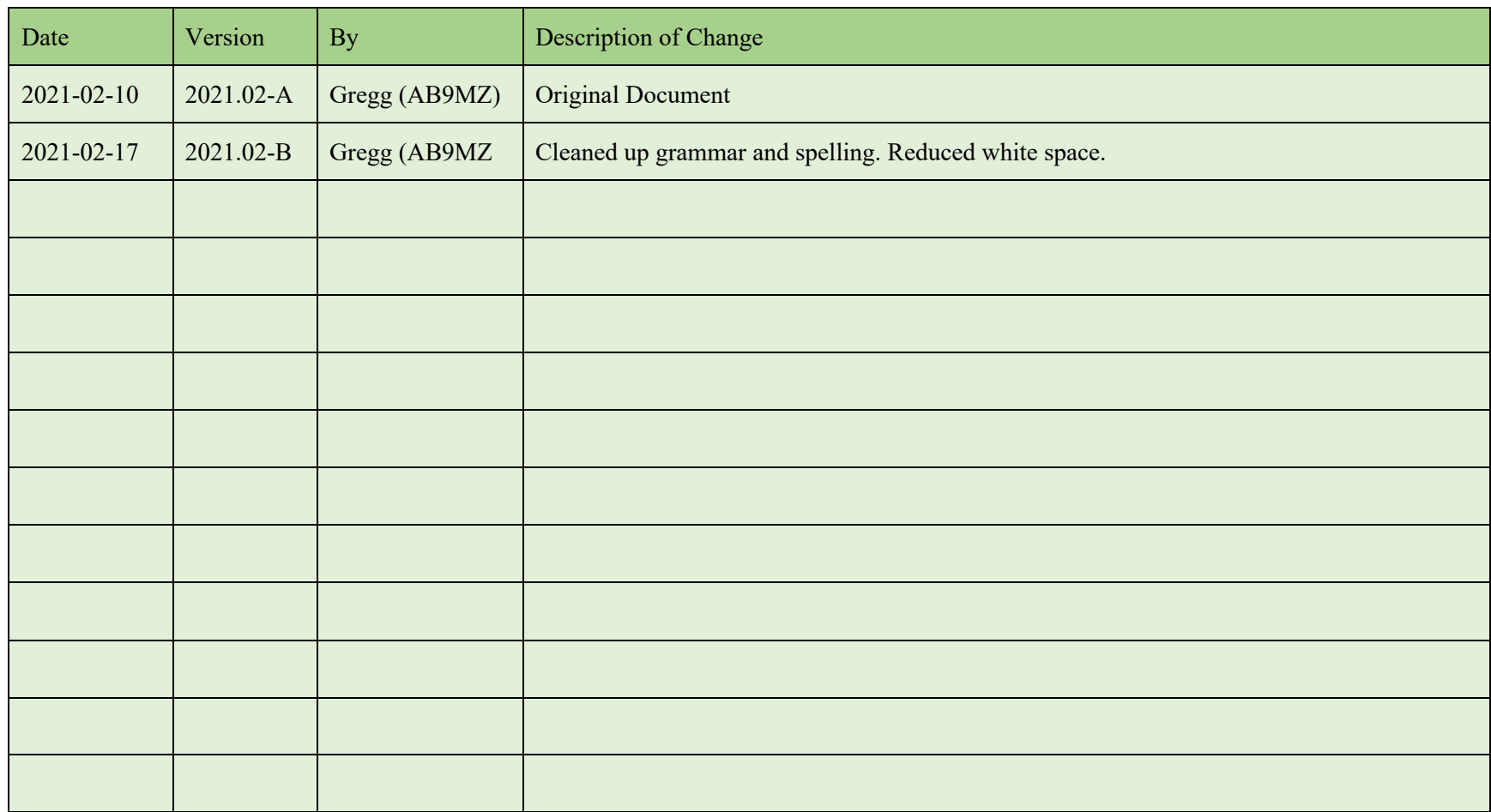

*Table 1 Document Change History*

# **The 5 Bad Habits of CW:**

Our CWOps Academy Instructor Ken (AC5EZ) offers the following advice/

- 1) Counting dits and dahs The best way to stop counting dits and dahs is to keep the character speed at 25 to 30 wpm or above. Extra spacing will be placed between the characters to slow the actual speed.
- 2) Mental lookup table (and other extra steps) You must eliminate every mental process between hearing the characters and recognizing them. The Morse character must be equivalent to the sound of the character itself in your mind. You hear di-di-dah-dit, and F pops into your mind. No extra steps!
- 3) Holding on to unrecognized characters You must drop missed characters immediately in order to be ready for the next character. This "Letting Go" is a skill that takes practice and requires you to get comfortable missing characters. Always be ready for the next character - MISS FAST!
- 1. DO NOT pause and ponder!
- 4) Crutches Pencils, decoders, etc. These "tools" destroy your goal of comfortably copying the code. They are not "training wheels." They are a hard obstacle. Just close your eyes and listen. Relax about missed characters – that's not failure; it's normal. Get used to it!
- 5) Not Getting on the Air You may think "When I improve my CW proficiency I'll get on the air." The truth is: "When I get on the air, I will improve my CW proficiency."

## **MORSE CODE HEAD COPY ONLY - NO WRITING OR TYPING INSTRUMENT IS TO BE USED FOR COPYING OR SENDING MORSE.**

#### **WHEN COPYING and SENDING** (Other than from written text),

## • **RELAX and CLOSE YOUR EYES**

At first, certainly you will write down all incoming letters. But you should try to relax and copy in your head. At first it will be one word then a phrase. Example is when the other station starts to describe his station. Part of the text may well be a description of his antenna. So, you can expect him to say, "the antenna here is a dipole up 40 feet". So as the letters arrive there is no need to write this phrase down. You are starting to copy in your head. Soon you will expand your skill in copying without writing down everything. Practice by listening to other slow speed CW QSOs and see how much you can copy in your head. You may be surprised. Do is this while you are working in the shop with your shortwave receiver on. Listen to the ongoing QSO in the background. You will begin to pick up words and phrases. With practice you will be copying more and more in your head. This will greatly enhance the pleasure of conversing in Morse Code. Becoming a good skilled CW op is pride filling and if you are into DXing or contesting, worth much to your success.

#### • **THERE ARE NO SHORTCUTS:**

Instant Character Recognition is the foundation of CW Head Copy. Keep practicing Instant Character Recognition throughout this course and beyond!

#### **PRACTICE, PRACTICE, PRACTICE!**

## **Daily Morse Code "Scales" Sending Warm Up**

*Bob Carter – (WR7Q) 2018-12-09*

- Do the "Warm Up" every day before you send anything
- Do the "Exercise" as needed...to get better at letters and numbers
- Do the "Drill" as needed...to increase your sending skills

Send all five characters or each word without error or start "it" again:

#### **Warm Up**

EEEEE TTTTT IIIII MMMMM SSSSS OOOOO HHHHH 00000 55555

AAAAA NNNNN UUUUU DDDDD VVVVV BBBBB 44444 66666

ABCDEF GHIJK LMNOP QRSTU VWXYZ 12345 67890 / , . ?

THE QUICK BROWN FOX JUMPS OVER THE LAZY DOGS BACK 7 0 3 6 4 5 1 2 8 9

#### **Exercise**

AAAAA BBBBB CCCCC DDDDD EEEEE FFFFF GGGGG HHHHH IIIII JJJJJ KKKKK LLLLL MMMMM NNNNN OOOOO PPPPP QQQQQ RRRRR SSSSS TTTTT UUUUU VVVVV WWWWW XXXXX YYYYY ZZZZZ 11111 22222 33333 44444 55555 66666 77777 88888 99999 00000 **Drill**

```
THE QUICK BROWN FOX JUMPS OVER THE LAZY DOGS BACK 7 0 3 6 4 5 1 2 8 9 
THE QUICK BROWN FOX JUMPS OVER THE LAZY DOGS BACK 7 0 3 6 4 5 1 2 8 9 
BENS BEST BENT WIRE/5 BENS BEST BENT WIRE/5 BENS BEST BENT WIRE/5
///// ,,,,, ….. ????? ***** +++++ =====
DN SK AK AR BK BT
```
# **Slow Speed CW Nets**

#### *Updated 2021-02-15*

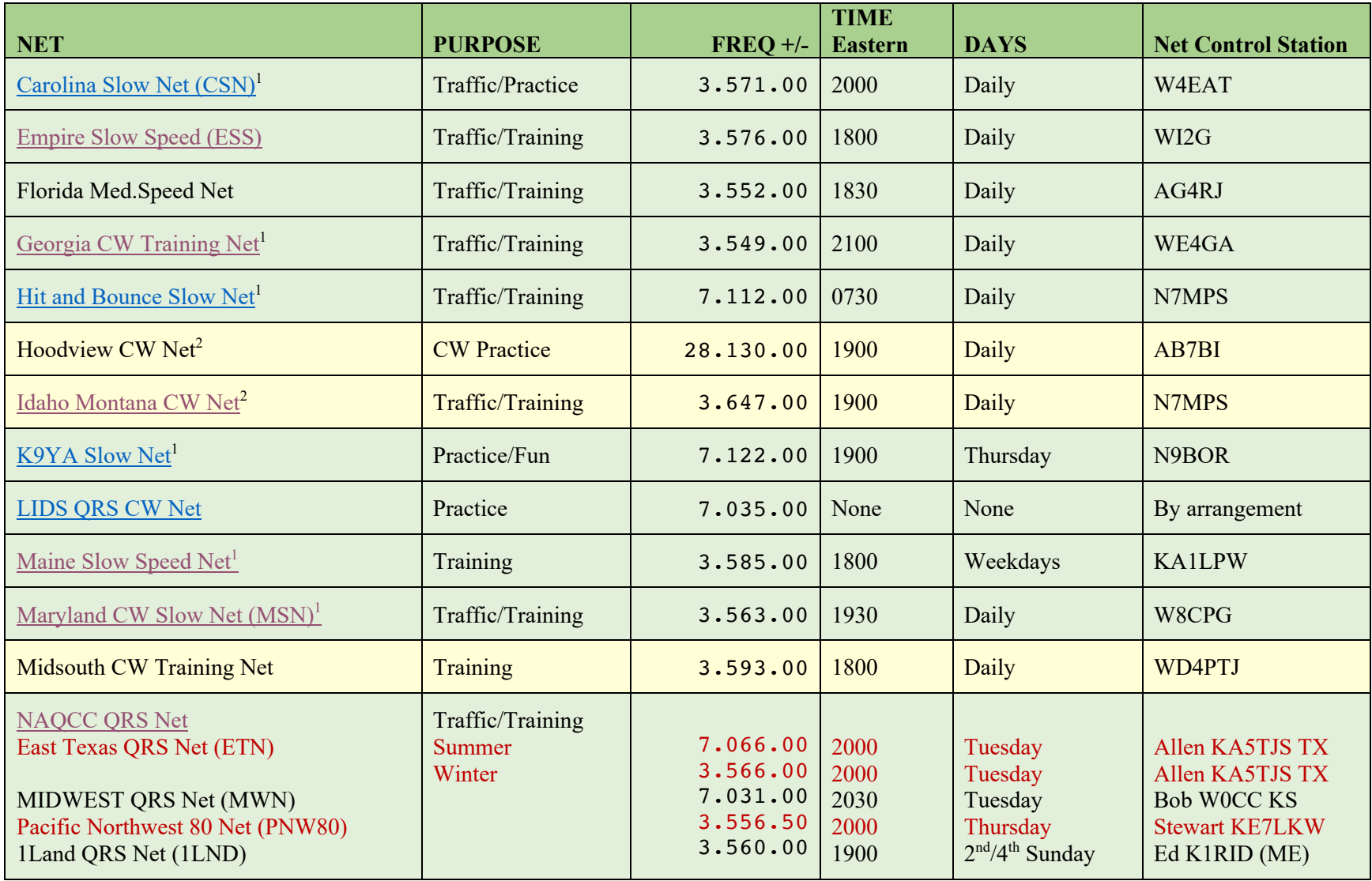

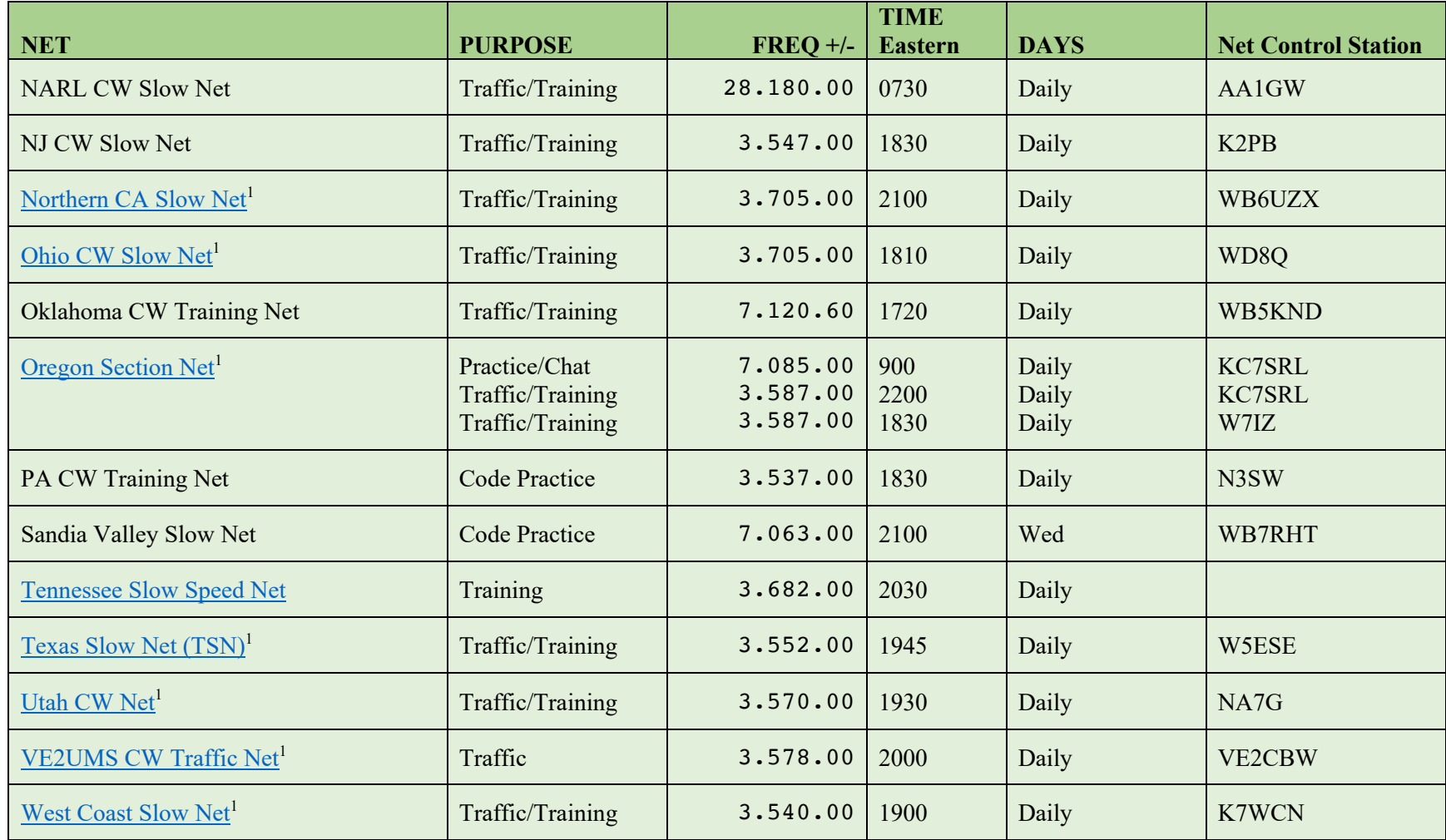

*Table 2 Slow Speed CW Nets*

# **W1AW Operating Schedule**

## *Updated 2021-01-04*

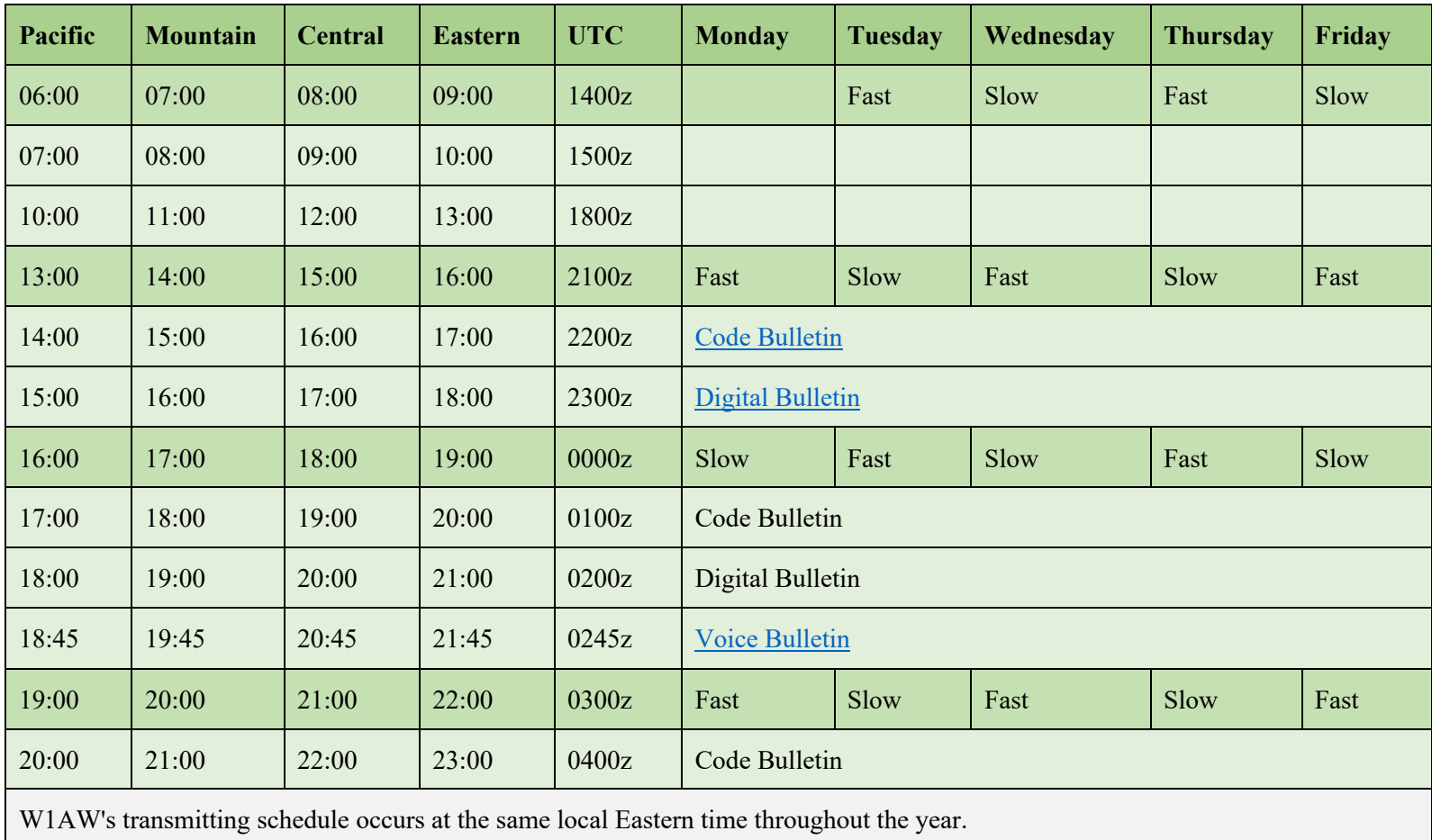

The schedule may change if your local time does not have seasonal adjustments.

*Table 3 W1AW Operating Schedule*

# **Morse Code - Web Resources**

# *Learning and Resource Websites*

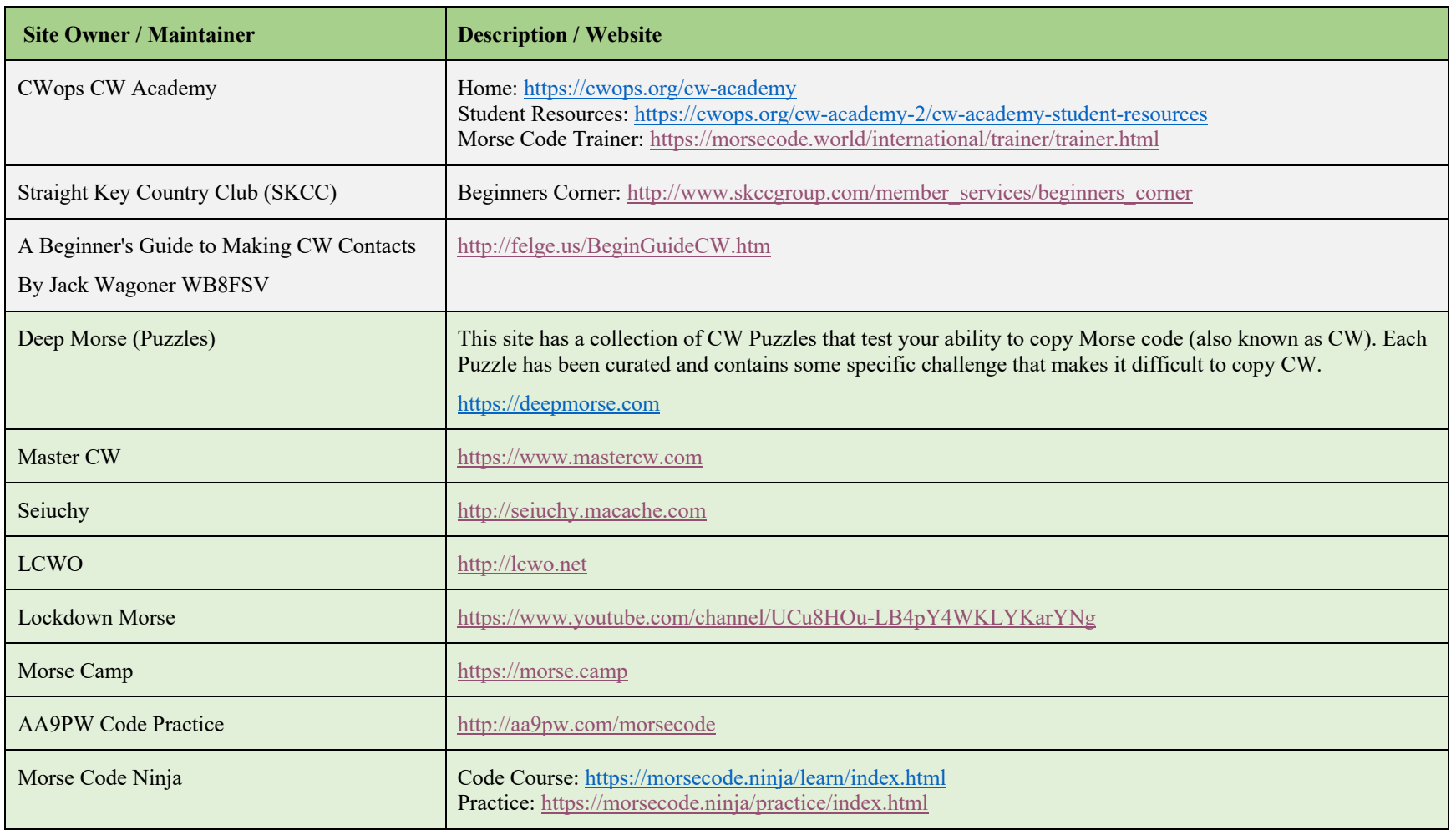

*Table 4 Learning and Resource Websites*

# **Morse Code - Learning and Reference Software**

# *Software that runs on Microsoft Windows*

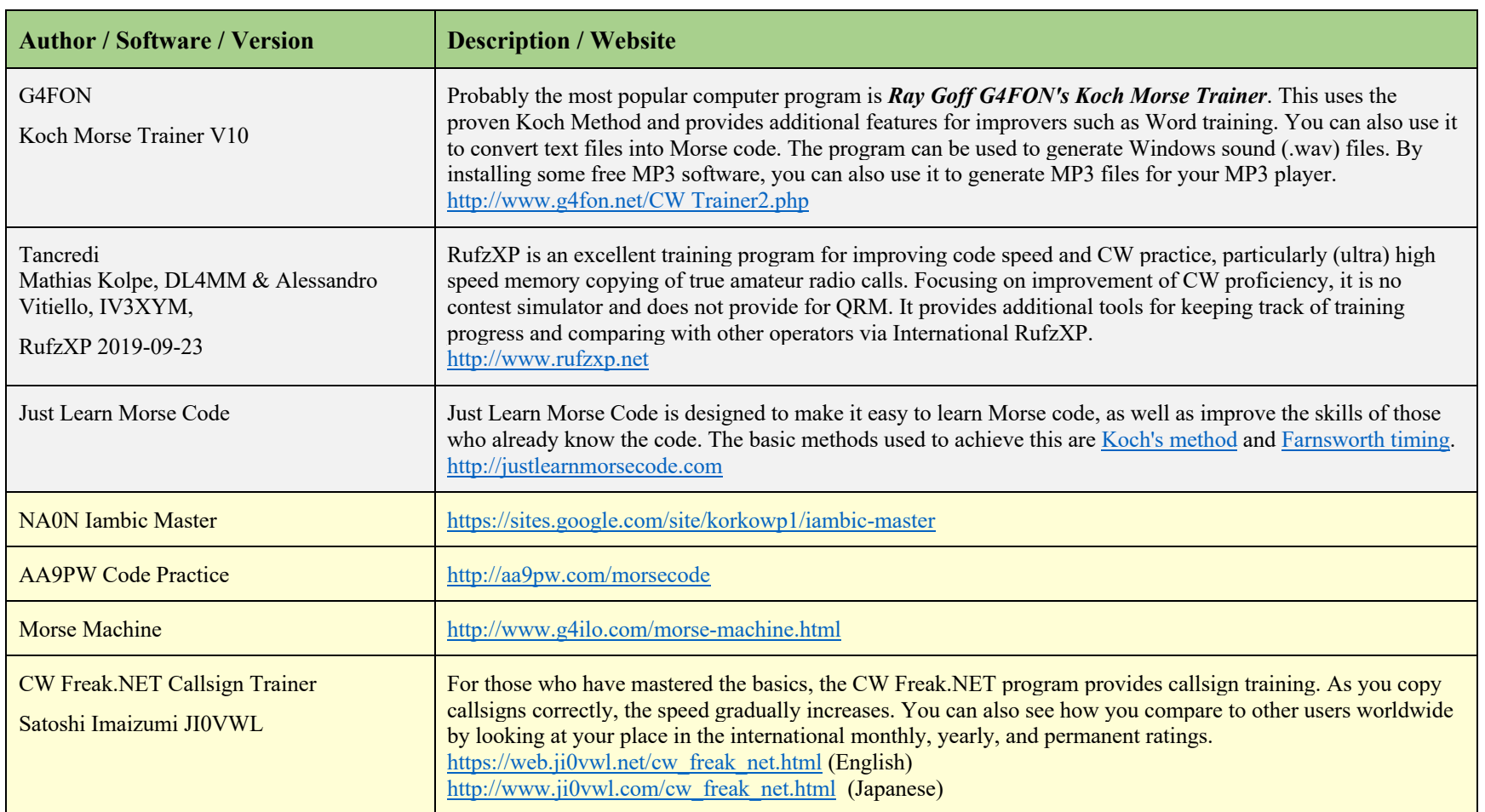

*Table 5 Software that runs on Microsoft Windows, Apple Mac OS, or Linux*

# *Software that runs on Windows or Mac OS*

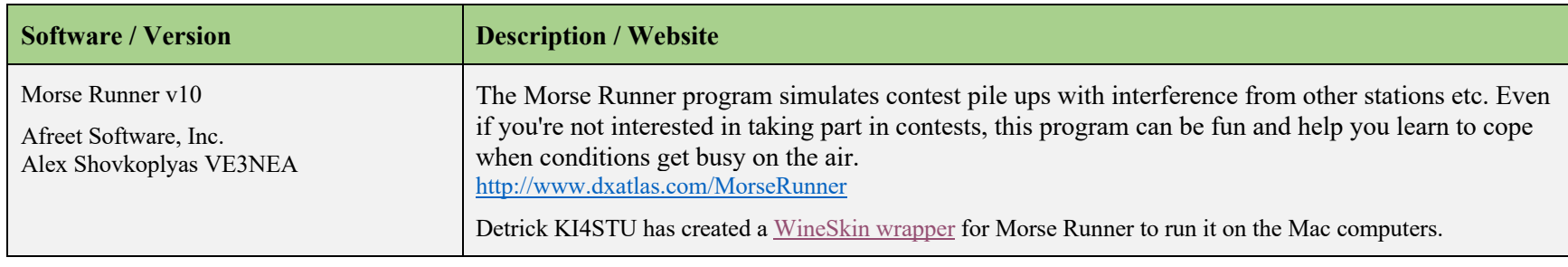

*Table 6 Software that runs on Windows or Mac OS*

## *Software that runs on Windows, Mac OS, or Linux*

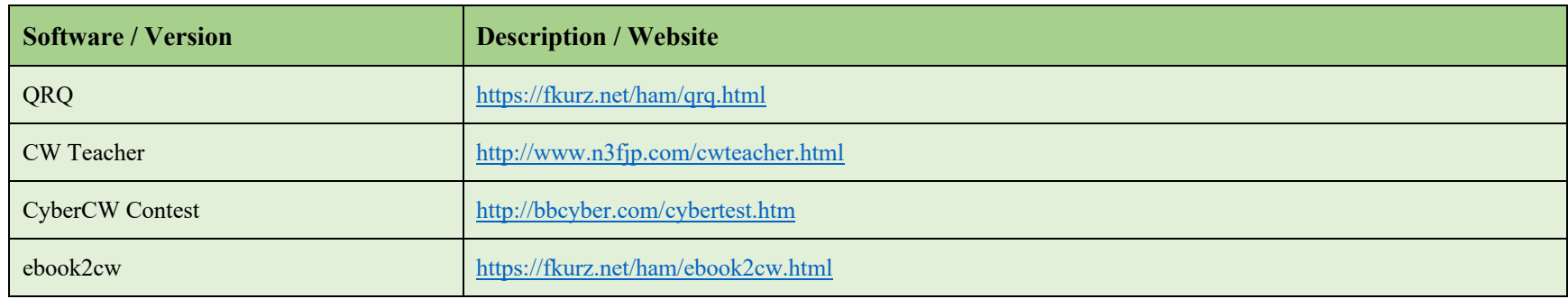

*Table 7 Software that runs on Windows, Mac OS, or Linux*

## *Software that runs on Apple iOS and iPadOS*

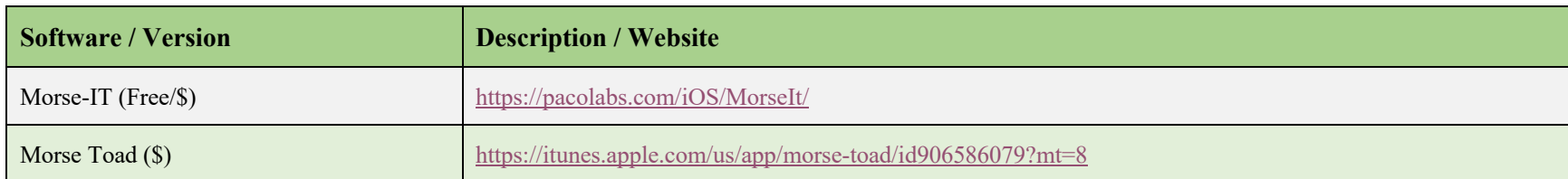

*Table 8 Software that runs on Apple iOS and iPadOS*

# *Software that runs on Google Android OS*

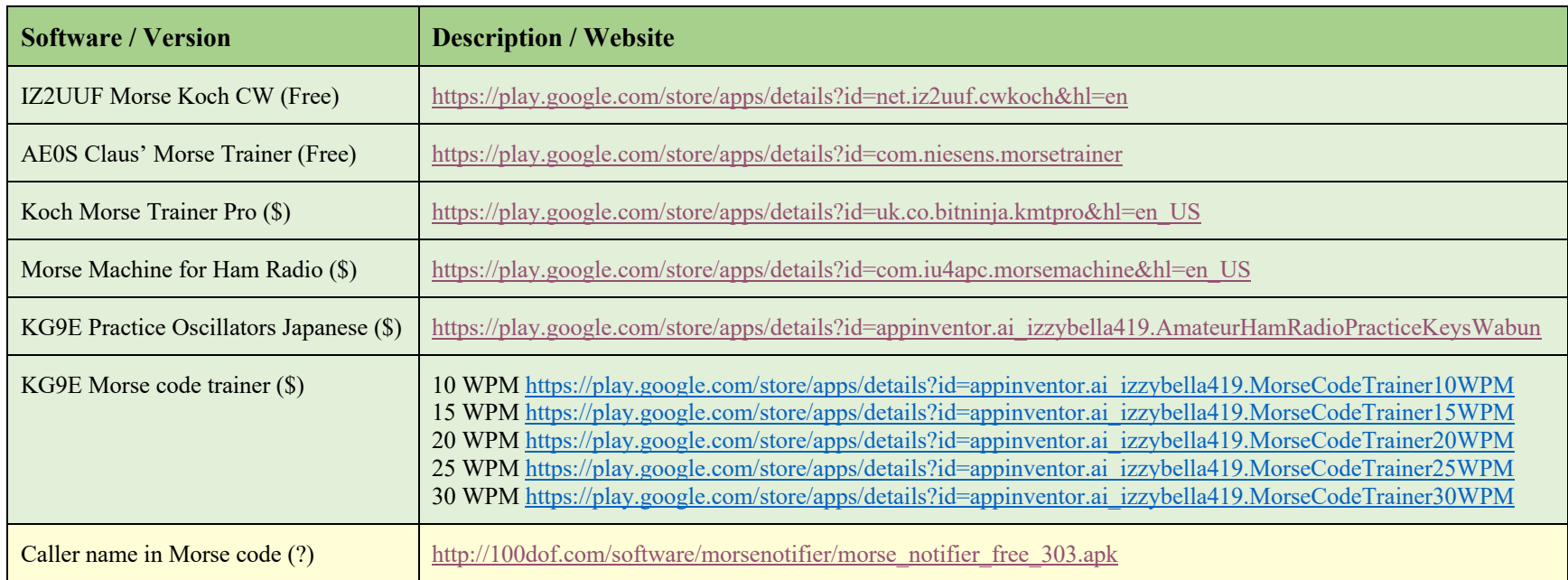

*Table 9 Software that runs on Google Android OS.*

# *Amazon Alexa Skills*

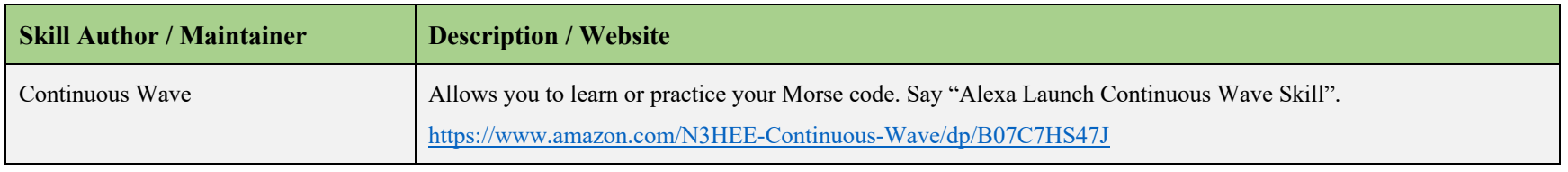

*Table 10 Amazon Alexa Skills.*

# *MP3 Player Practice Files*

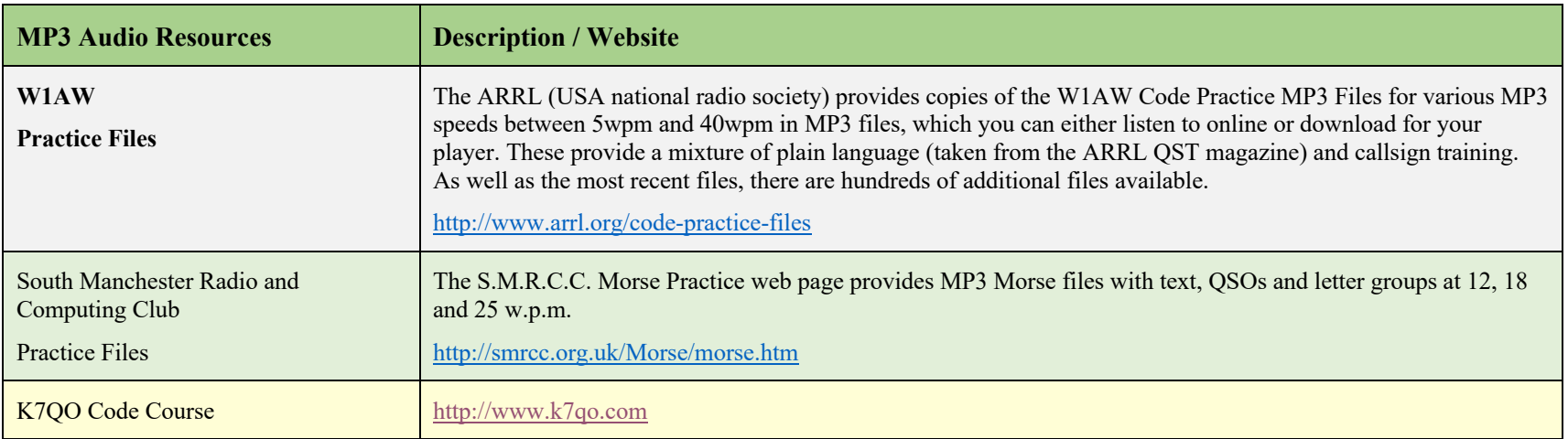

*Table 11 MP3 Player Resources.*

## **Contest & Calendar sites:**

- 3830 Scores: https://www.3830scores.com/
- State QSO Parties Calendar: https://www.contestcalendar.com/stateparties.html
- Contest Calendar: https://www.contestcalendar.com/

# **Vanity License sites:**

- Radio QTH: http://www.radioqth.net/
- Amateur Extra 7 Query tools: http://ae7q.com/query/
- Vanity Application Process: http://ae7q.com/query/text/Vanity.php
- FCC: https://www.fcc.gov/wireless/bureau-divisions/mobility-division/amateur-radio-service
- FCC Vanity Call Sign: https://www.fcc.gov/wireless/bureau-divisions/mobility-division/amateur-radio-service/amateur-call-sign-systems

# *How to apply for a vanity call sign (If you're an ARRL member).*

- http://www.arrl.org/applying-for-a-vanity-call
- W5YI Group: http://w5yi-vec.org/page.php?id=269
- How to Pick Your Own Ham Radio Call Sign: https://www.dummies.com/programming/ham-radio/how-to-pick-your-own-ham-radio-call-sign or you can Google "how to apply for a vanity call sign" to find more sites and information.

## **Reverse Beacon Networks:**

- CW Club RBN Spotter: https://rbn.telegraphy.de/
- PSK Reporter: https://www.pskreporter.de/
- Reverse Beacon Network: http://www.reversebeacon.net/
- *Ken, AC5EZ - CW Academy Advisor*

# **Books**

*Updated 2021-02-10*

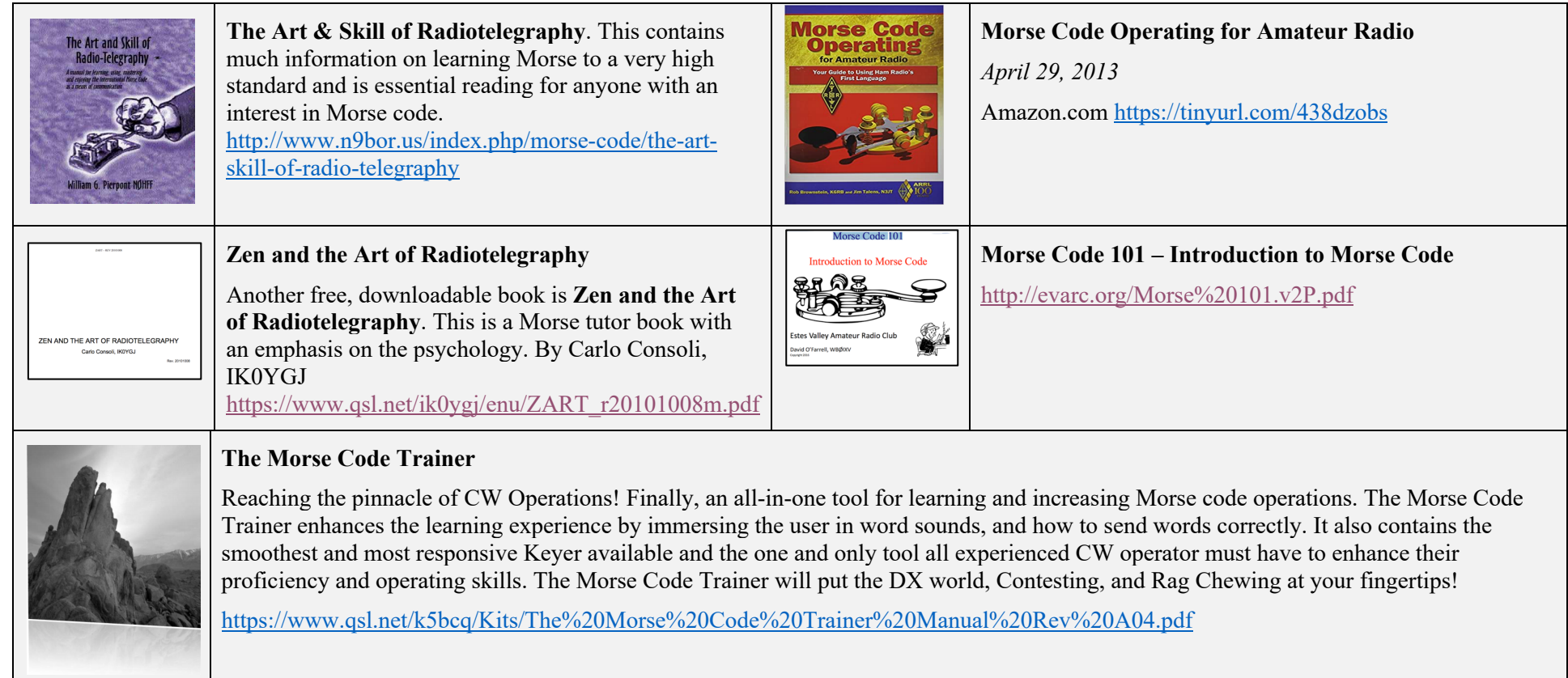

*Table 12 Books about Morse Code.*

#### Page: 18

# *U.S. Army Training Video from 1966*

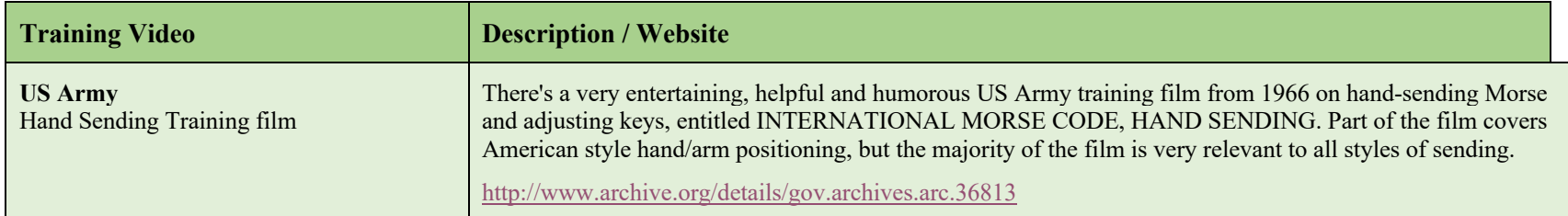

*Table 13 U.S. Army Training Video from 1966*

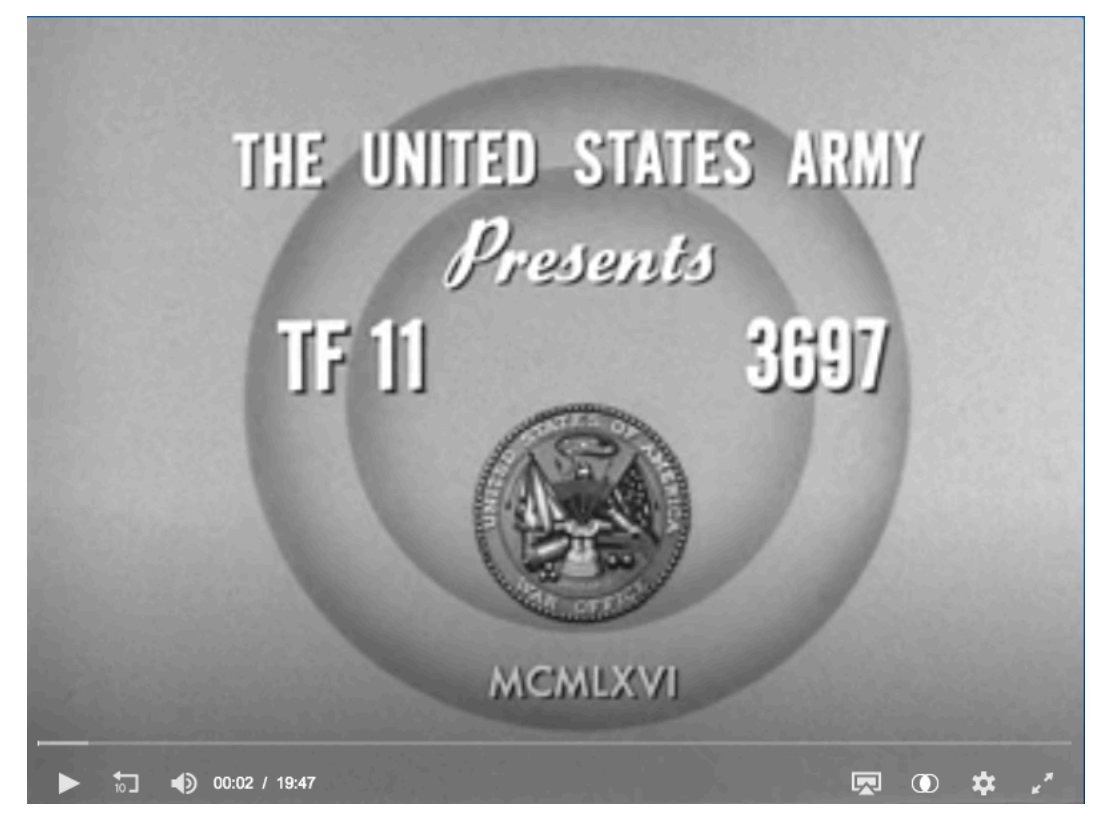

## **Social Media Sites**

Social media sites and apps can be a useful resource for finding learning resources, learning what is going on in the CW community, and a great place for asking questions. Although there are hundreds of thousands of social media sites that cover various aspects of Amateur Radio and in particular Morse Code (CW) if I have only included the mainstream sites.

# *Facebook*

Some Facebook pages are open to the public and some require membership to access.

# CW Ops

This is a closed Facebook group for members of the CWOps CW club. Please do not send request to join this Facebook group unless you are a member of CWOps. You have to send code at 25 WPM to join. https://www.facebook.com/groups/1621569471440493

# CW.QRS

https://www.facebook.com/groups/cw.qrs/

# **Appendix A – CW Operating Aids**

Most of the operating aids that are included in this document were provided by Ken AC5EZ who was our CWOps Academy Instructor for our beginner class that started in January / February 2021 ran on Monday and Thursday nights at 19:00 CST.

This appendix contains the following Morse Code learning and operating aids:

- Morse Code Timing Rules
- The most common CW abbreviations, Q-codes, Prosigns, and most commonly used words.
- United States State, Territory, and Commonwealth Abbreviations
- Procedural Signs (or Prosigns).
- Q-Codes (Q Signals).
- Signal Report (Readability, Signal Strength, and Tone) (RST)).

**NOTE:** Ken provided us with full page printable versions of these operating aids that I printed double-sided and laminated.

# *Morse Code Timing Rules*

There are rules to help people distinguish dots from dashes in Morse code.

- The length of a dot is 1-time unit.
- A dash is 3-time units.
- The space between dots and dashes of the same letter is 1-time unit.
- The space between letters is 3-time units.
- The space between words is 7-time units.

Source: http://www.codebug.org.uk/learn/step/541/morse-code-timing-rules

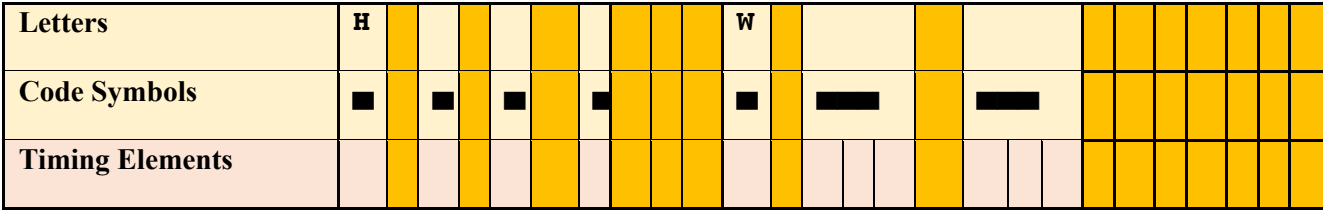

*Table 14 Morse Code Spacing.*

# *The most common CW abbreviations Q-codes, Prosigns, and most used words.*

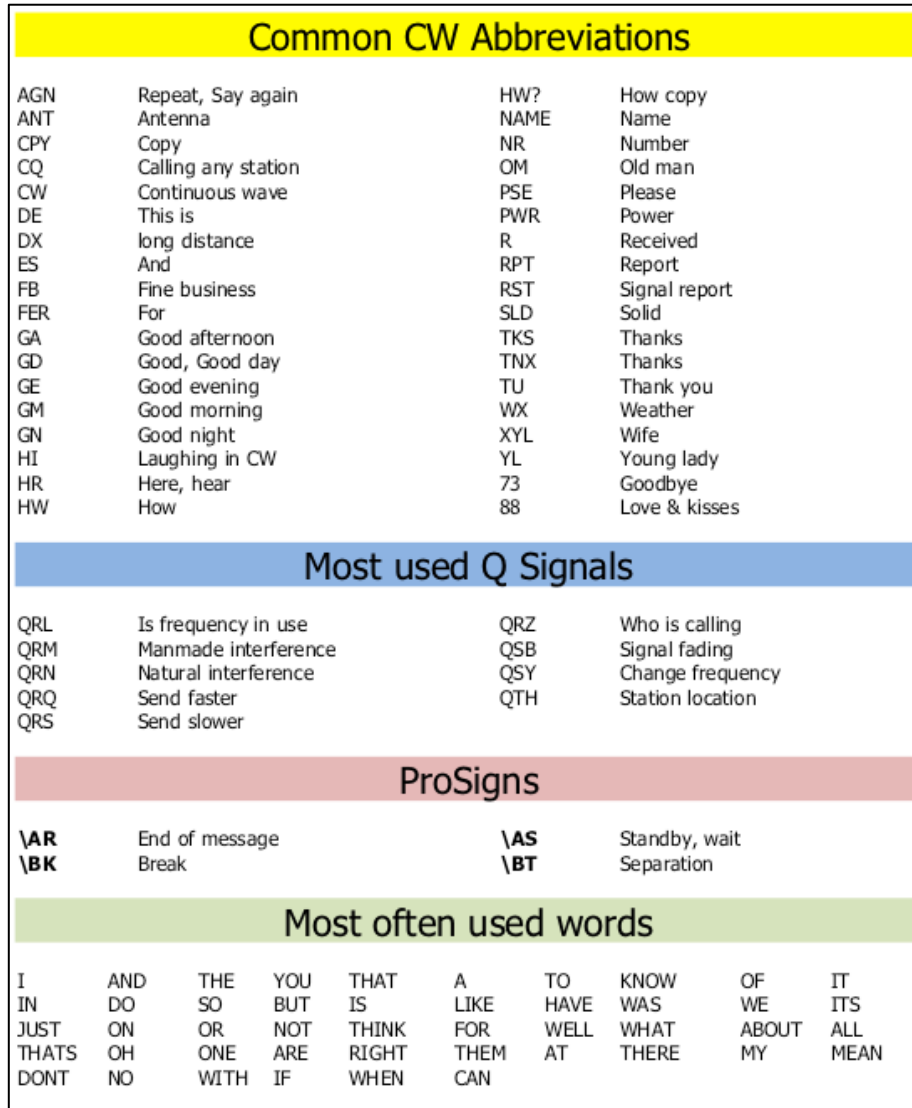

*Table 15 The most common CW abbreviations Q-codes, Prosigns, and most used words.*

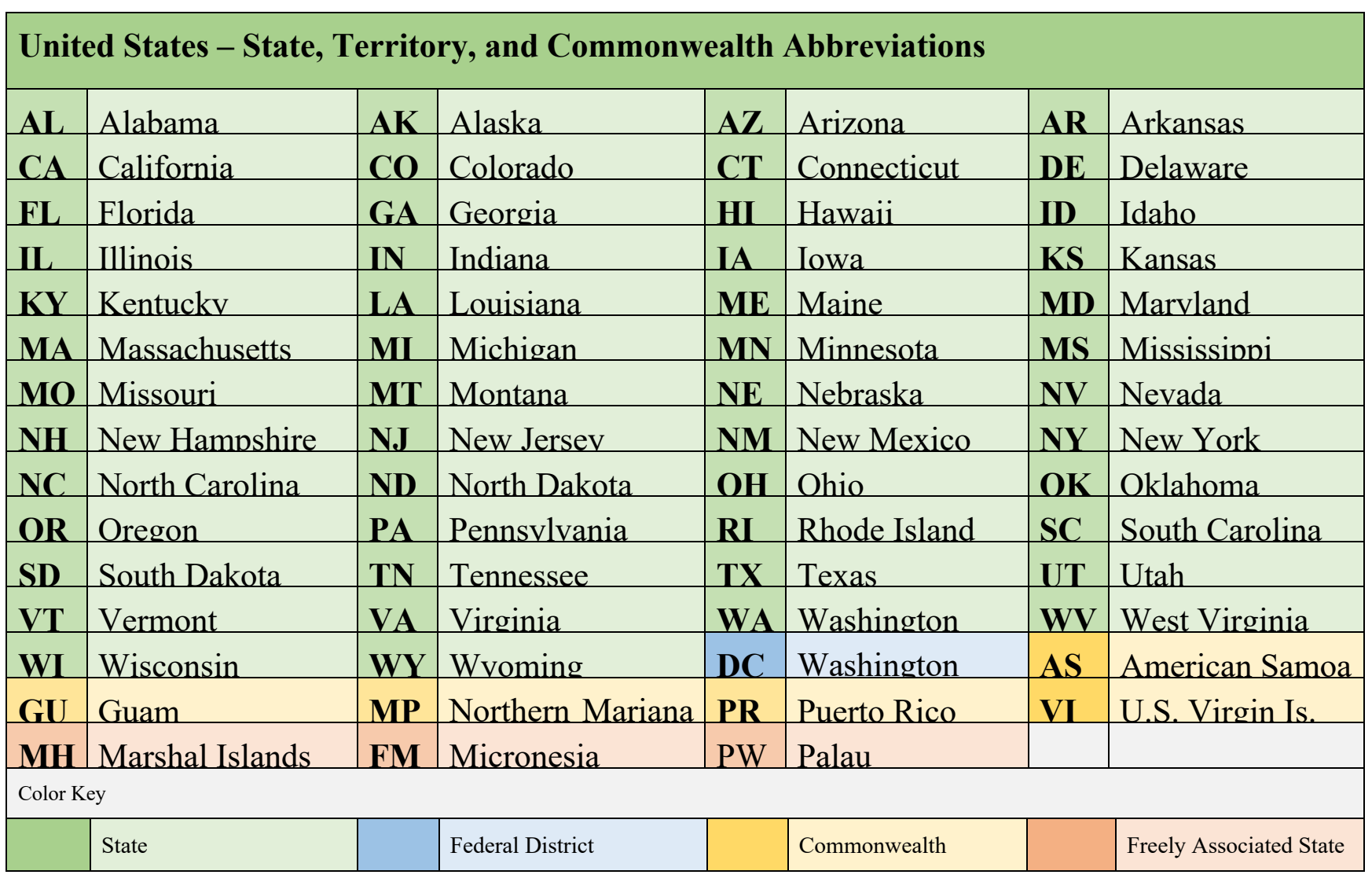

# *United States – State, Territory, and Commonwealth Abbreviations*

*Table 16 United States – State, Territory, and Commonwealth Abbreviations.*

# *The Most Common Procedural Signs (or Prosigns) for Morse Code*

The following table shows the most commonly used procedure signs (Prosigns) used in Morse Code. When sending a Prosign your send the characters together. Prosigns like  $\overline{AK}$  are shown with an overbar. You might also see them show like <SK>. Either designation is your clue to run the characters together.

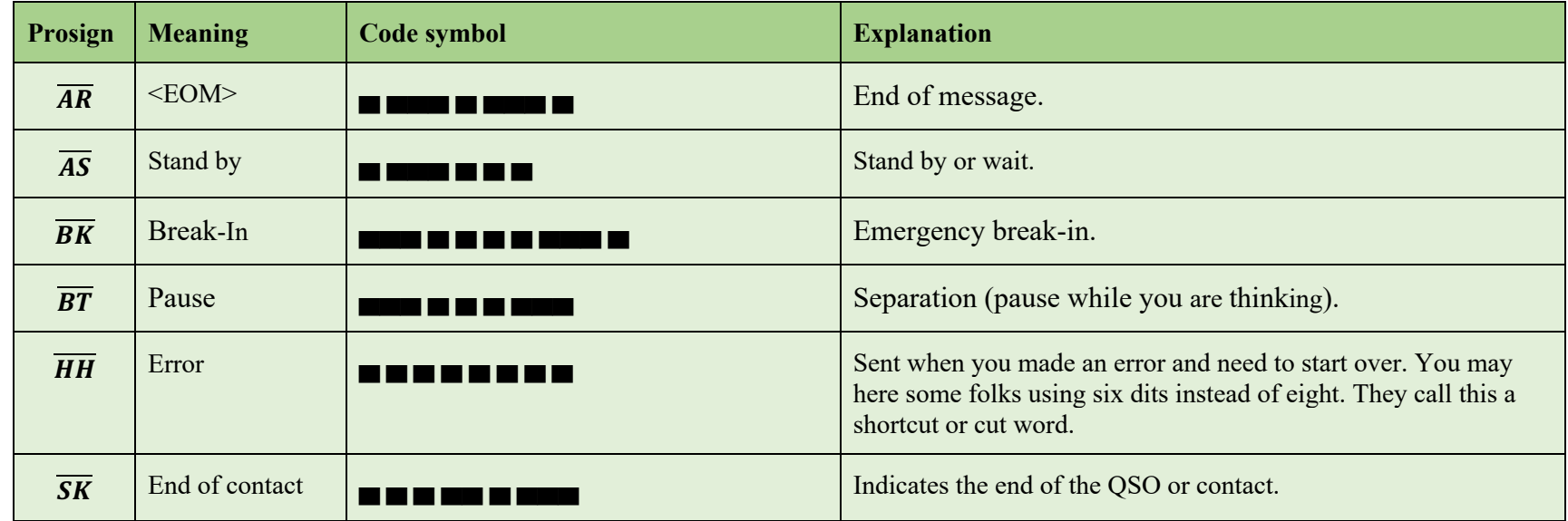

*Table 17 Commonly used Procedural Signs (Prosigns).*

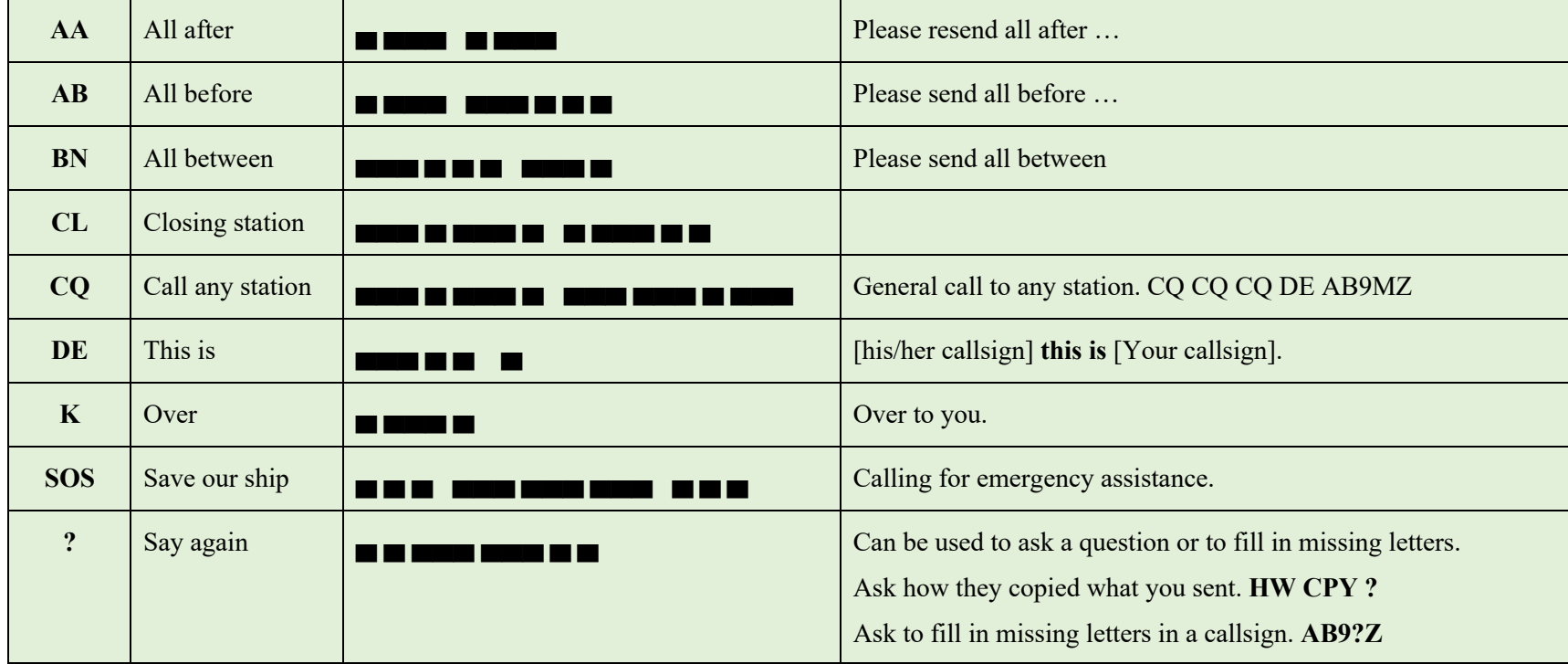

The following Prosigns are sent as normal characters with the normal 1-element spacing.

*Table 18 Additional procedural signs.*

# *CW Abbreviations*

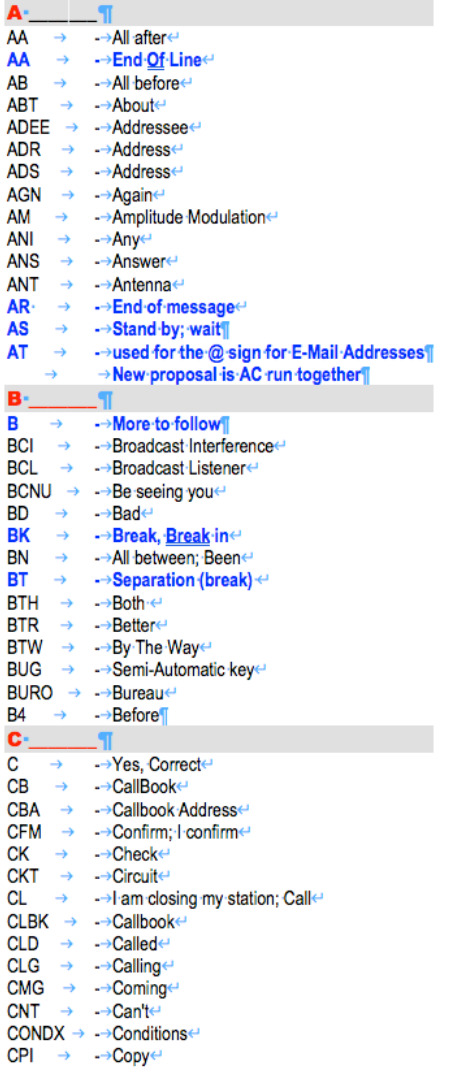

 $CQ \rightarrow -\rightarrow$ Calling any stationed  $CRD \rightarrow -\rightarrow$ Carde  $CS \rightarrow$  -> Call Signe  $CU \rightarrow -8ee$  Youe CUAGN → -→See You Again  $CUD \rightarrow -\rightarrow$ Coulde CUL → -→See-You-latere  $CUM \rightarrow -\rightarrow$ Come  $CUZ \rightarrow -\rightarrow$ Because $\leftrightarrow$  $CW \rightarrow \longrightarrow$ Continuous wave  $\mathbb{P}$   $\mathbb{P}$ DA → -→Daye  $DE \rightarrow \rightarrow$  From, This Ise DIFF → -→Difference←  $DLD \rightarrow -\rightarrow$ Delivered  $DLVD \rightarrow -\rightarrow$ Delivered  $DN \rightarrow -\rightarrow$ Downer  $DR \rightarrow \rightarrow$ Deare DSW → -→ Russian CW abbreviation for goodbye.  $DWN \rightarrow -\rightarrow$ Downe  $DX \rightarrow \rightarrow$ Distance  $E = 1$ EL → -→Elemente  $ES \rightarrow \rightarrow And \leftrightarrow$ ENUF → -→Enoughe  $EU \rightarrow -\rightarrow$  Europe  $EVE \rightarrow -\rightarrow$ Evening  $F = \n\begin{bmatrix}\n\cdot & \cdot & \cdot \\
\cdot & \cdot & \cdot \\
\cdot & \cdot & \cdot\n\end{bmatrix}$ <br>
FB  $\rightarrow \rightarrow$  -> Fine Business, excellent FER → -→For<sup>e</sup>e FM → -→ Frequency Modulation: Frome  $FONE \rightarrow \rightarrow Phone \leftrightarrow$ FQ → -→ Frequencye Freq  $\rightarrow$  ->Frequencye  $FWD \rightarrow \rightarrow$  Forward  $G^{\perp}$ ĴТ. GA → -→ Go·ahead; Good Afternoone GB → -→ Good-bye, God-Blesse GD → -→ Good, Good Day GE → -→Good·Evening← GESS  $\rightarrow -$  ->Guesset GG → -→Going←  $GLD \rightarrow -\rightarrow$ Glade GM → -→Good·morning GN → -→Good-night< GND → -→Grounde

GP → -→Ground-Plane<

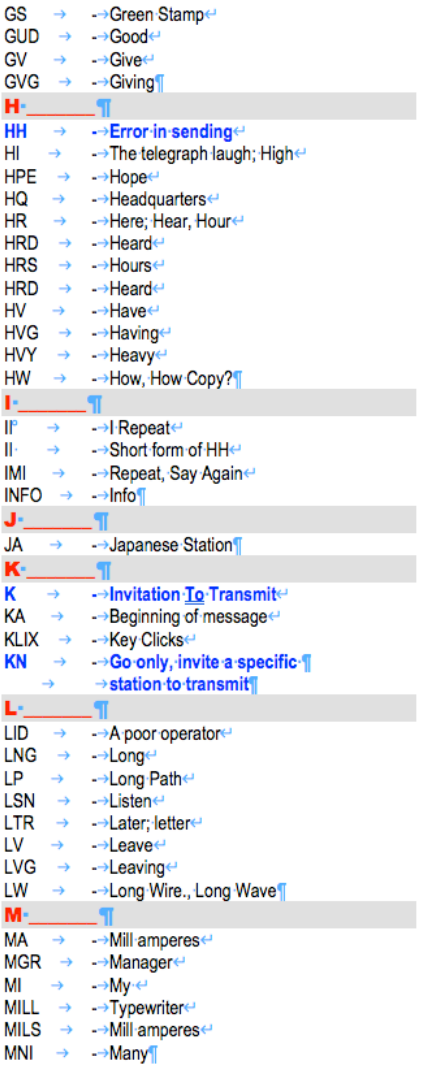

*Table 19 CW Abbreviations.*

 $MOM \rightarrow -\rightarrow Moment$ 

MULT  $\rightarrow$  ->Multiplier¶

→ →Nothing Doing<sup>e</sup>

→ -→Number.·Neare

→ → Not·ln·Log←

→ -→Old-boye

 $\rightarrow$   $\rightarrow$  Old chape

 $\rightarrow$  ->Corrected

→ -→Old·man⇔

→ -→Operator←

→ -→Old Woman¶

 $\rightarrow$  ->Preamble

 $\rightarrow -Package \leftarrow$ 

OPR  $\rightarrow$  ->Operatore

 $-91$ 

 $PSE \rightarrow -Please$ 

 $PT \rightarrow -\rightarrow$  Pointer

 $PWR \rightarrow -\rightarrow Power \leftrightarrow$ 

 $\blacksquare$ 

 $PX \rightarrow \rightarrow$  Press, Prefix

 $RC \rightarrow -\rightarrow$  Rag chewer

 $RCD \rightarrow -\rightarrow$ Receiveder

RCVR → -→ Receivere

RFI → -→ Radio·frequency interference←

ROTFL  $\rightarrow$  ->Rolling on the floor laughing

RST → -Readability, strength, tone

SASE → -→Self-addressed, stamped envelope<sup>(1</sup>

 $RIG \rightarrow \rightarrow$ Station equipmente

RX → -→ Receive, Receiver¶

RPT → Repeat, Reporte

RTTY → -→Radio-teletype↔

 $S^2 = \mathbb{R}$ 

 $SA \rightarrow \rightarrow$ Saye

SED → -→Saide

 $NM \rightarrow -\rightarrow No$  more  $\leftarrow$ 

 $-9$ 

N-

N  $\rightarrow$ 

**N** 

**ND** 

**NR** 

 $\bullet$ 

**OB** 

OC

OK

**OM** 

**OP** 

**OW** 

P-

**PBL** 

**PKG** 

 $R^2$ 

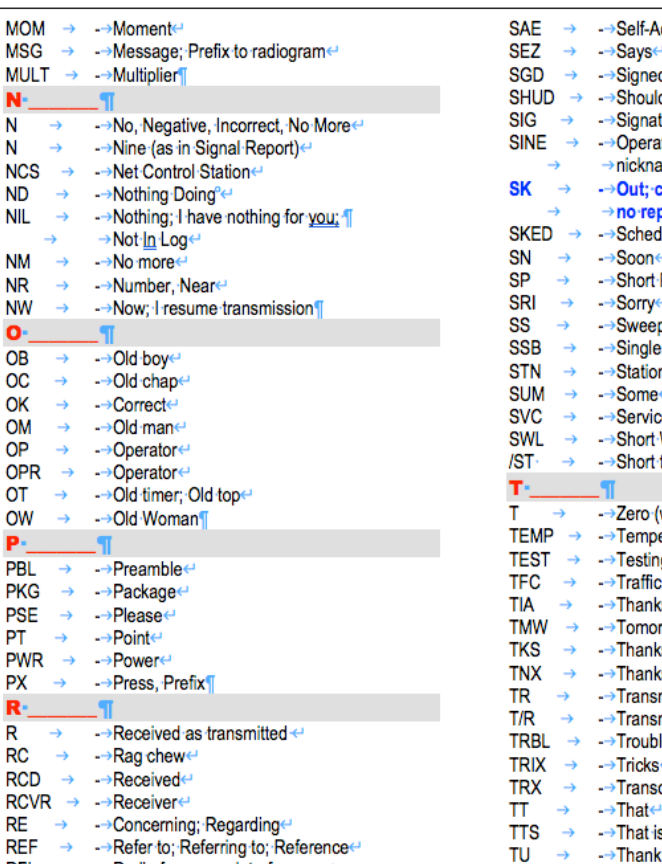

 $TXT \rightarrow -\rightarrow$  Text

U → -→ You←

UR  $\rightarrow$  ->Your:

 $\rightarrow$ 

U-

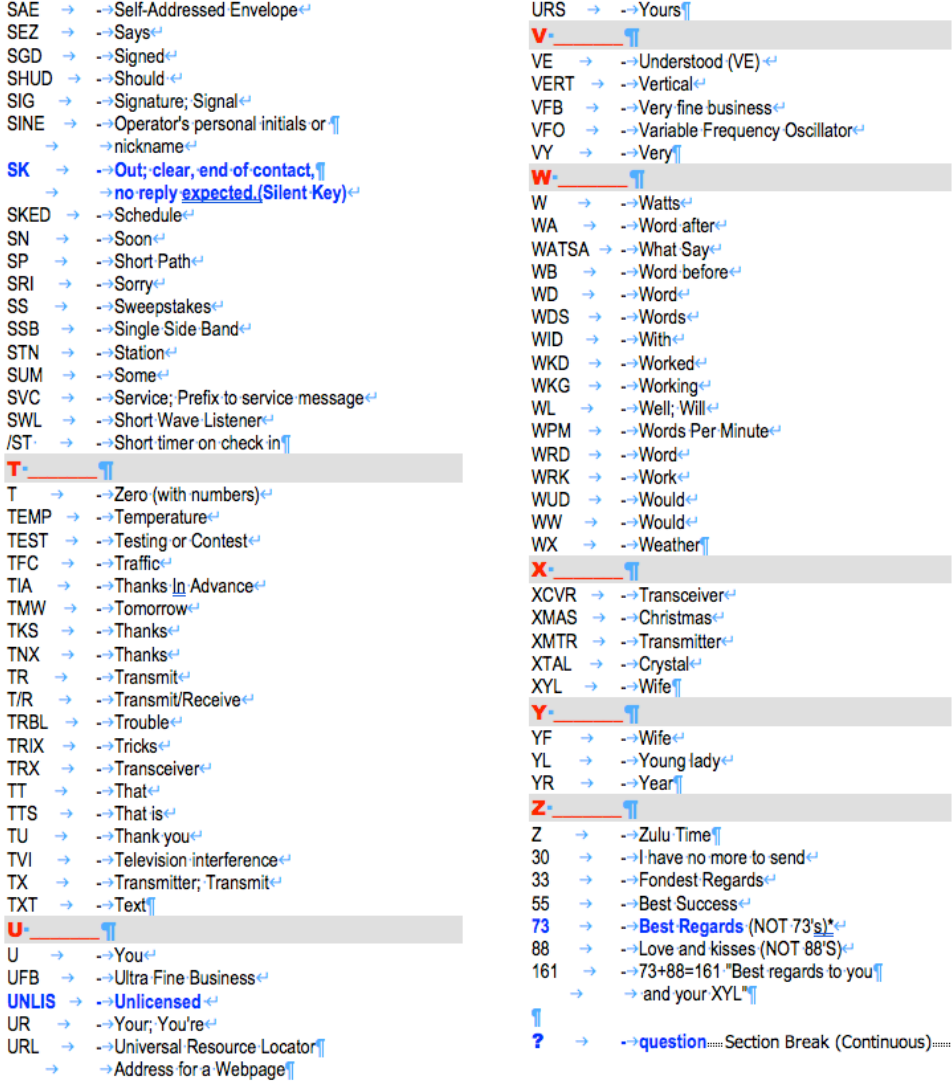

# *Q-Codes*

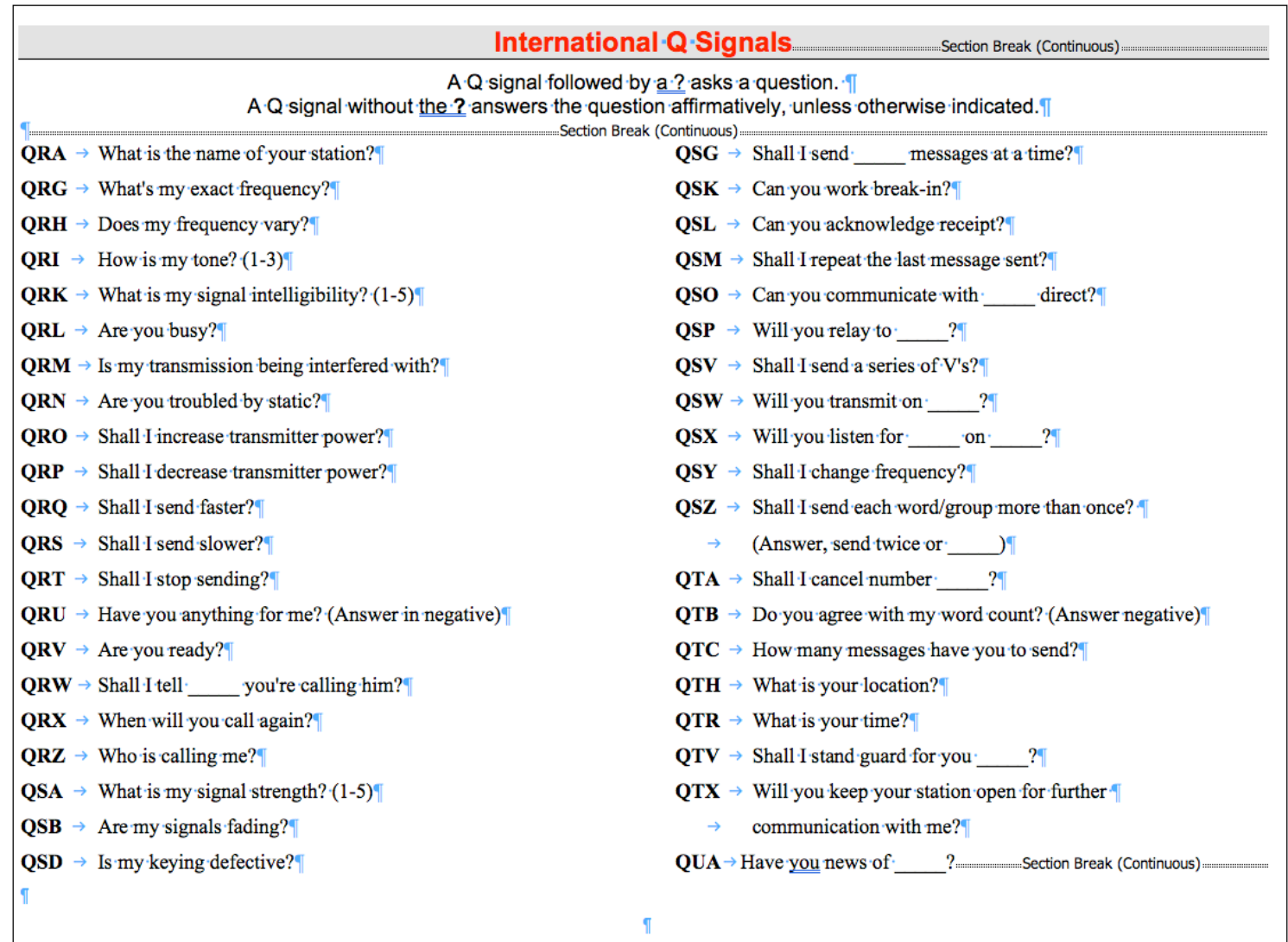

*Table 20 Q-Codes (Q-Signals).*

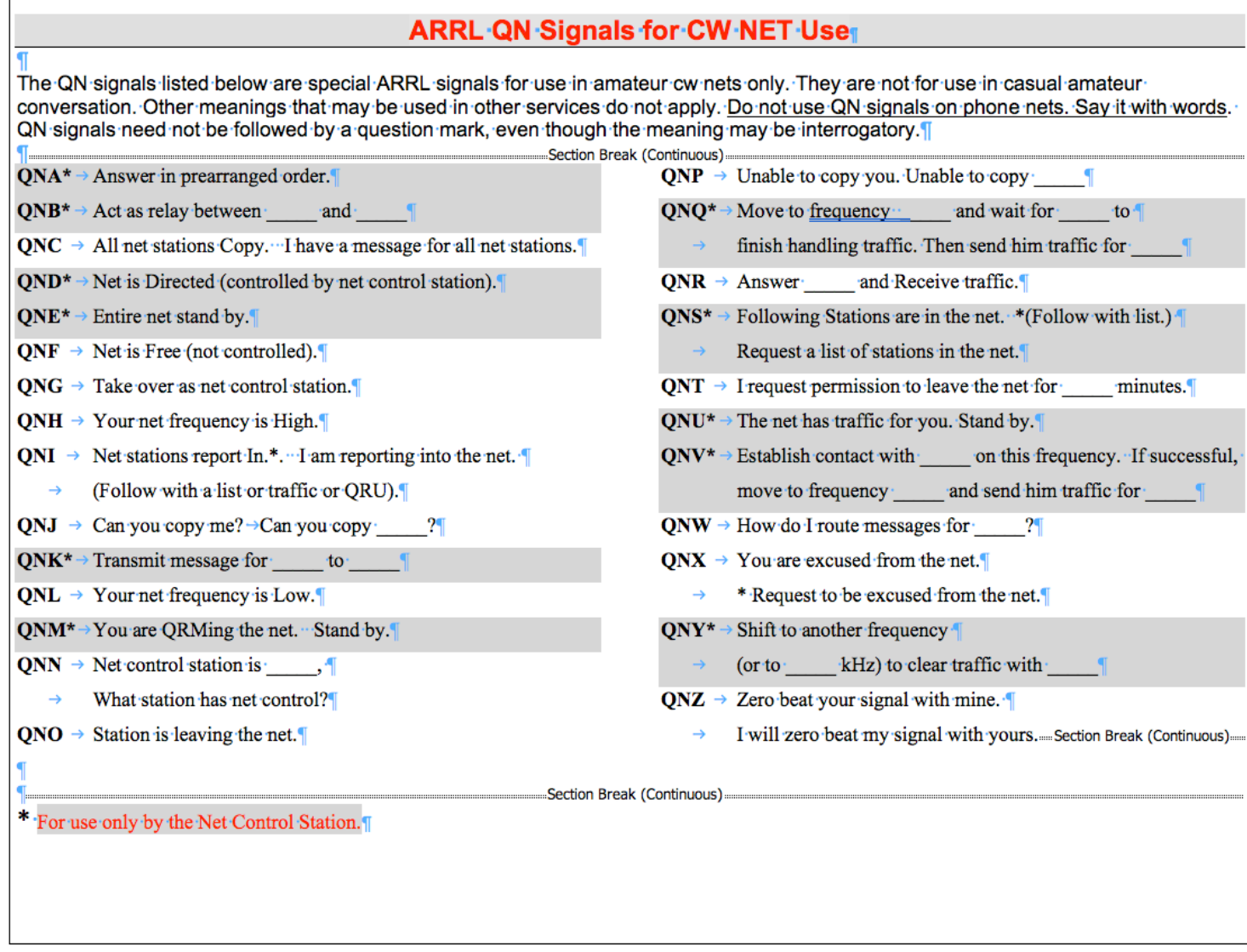

*Table 21 QN-Codes (QN-Signals)*

## *Signal Report (Readability, Signal Strength, and Tone) (RST))*

When communicating with others the Readability, Signal Strength, and Tone (RST) report you give lets the other party know how their signal is being received by you. The tone signal report is only used with CW communications. It serves no purpose in voice or digital modes.

It is a common practice in contests to send a generic signal report of 599 or 5NN to keep things simple and let you focus on the contest and making contacts.

UR RST 579

*Table 22 Use cut numbers 5NN instead of 599 during a contest.*

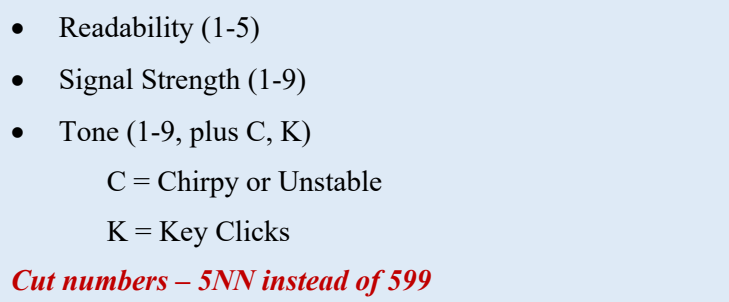

*Table 23 Signal Report (Readability, Signal Strength, and Tone) (RST))*

## **How to make a short CW contact**

## *Ken AC5EZ*

*If you call CQ, the calling sequence looks like this:*

CQ CQ CQ DE [your callsign] [your callsign] **K**

## *A station answers your CQ call:*

[your callsign] [your callsign] DE [his/her callsign] [his/her callsign] **K**

#### *You respond:*

[his/her callsign] DE [your callsign] TNX FER CALL UR RST [your rpt] [your rpt] NAME [your name] [your name] QTH [your QTH] [your QTH] HW CPY? [his/her callsign] DE [your callsign] **K**

## *The other station responds:*

[your callsign] DE [his callsign] TNX [your name or call sign] UR RST [his rpt] [his rpt] NAME IS [his name] [his name] QTH [his QTH] [his/her QTH] HW CPY? [your callsign] DE [his/her callsign] **K**

*You have an option to "say goodbye" or continue the QSO (on the next page)*

## *Closing the QSO "saying goodbye"*

[his/her callsign] DE [your callsign]

TNX [his/name name] VY NICE TO MEET U

73 ES CUL SK

[his/name callsign] DE [your callsign] **K**

## *The other station might say:*

[your callsign] DE [his/her callsign] TNX [your name] FOR QSO 73 [your callsign] DE [his/her callsign]

#### E E

#### *And you may respond:*

#### E E

## *Continuing the QSO*

#### *You can continue the QSO with the following:*

[his callsign] DE [your callsign]

## *Then you can respond with any or all of these lines:*

Solid copy [his name] rig here is [your transceiver] ANT is [your antenna] up [how high] WX here is [temperature] deg F and [weather condition] HW CPY? [his/her callsign] DE [your callsign] K

## *The other station might respond with his information:*

*When you're finished ready to close the QSO go back to "Closing the QSO" above.*

# **INDEX**

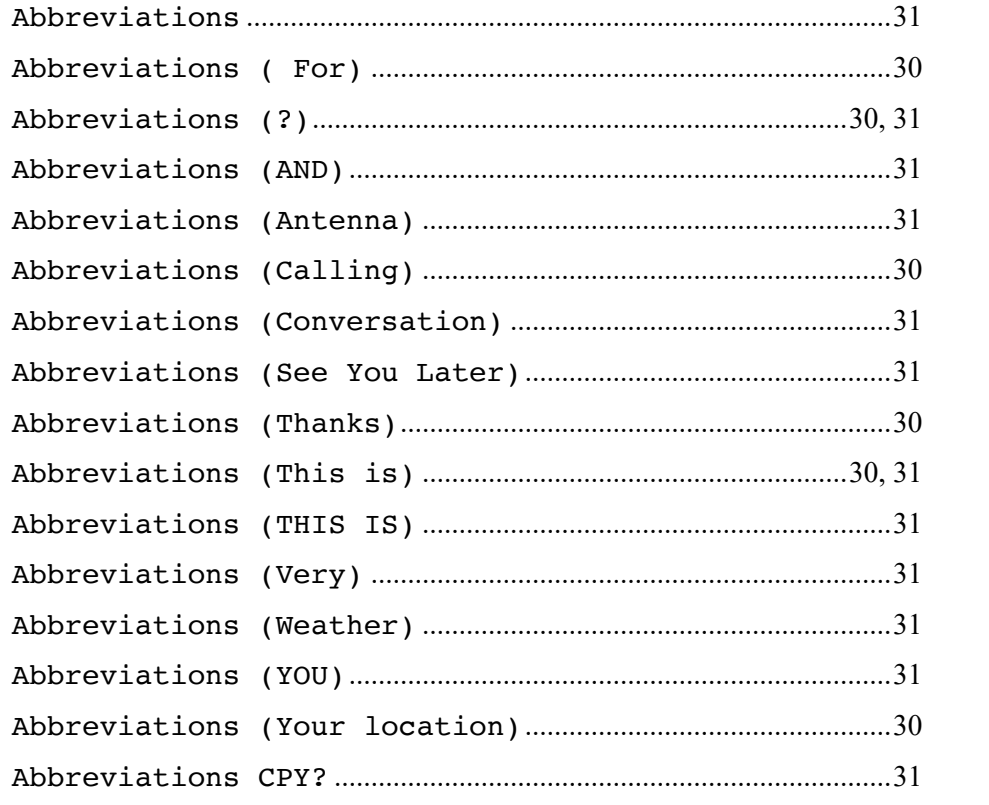

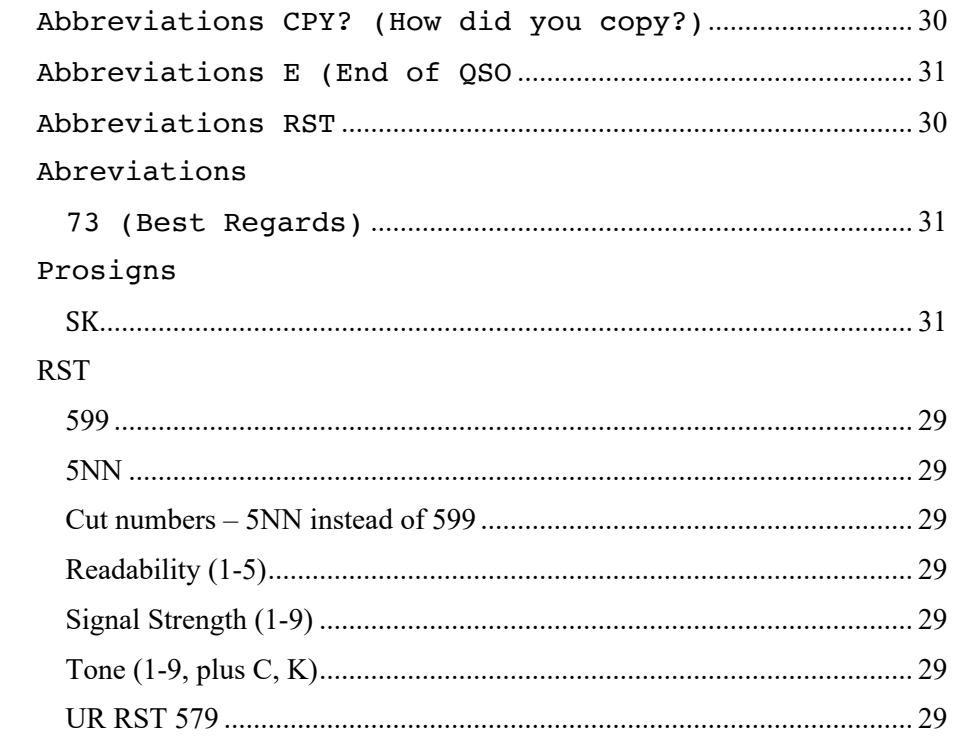